$\frac{1}{6}$ निक जागरण 08/11/23

## जीएमएन कालेज में वसा विश्लेषण पर लगाया शिविर

जाग**रण संवाददाता. अंबाला** : गांधी मेमोरियल नेशनल (जीएमएन) कालेज अंबाला कैंट में महिला सेल द्वारा आइक्यूएसी के सहयोग से निश्शुल्क वसा विश्लेषण शिविर का आयोजन किया गया। शिविर का संचालन हेल्प वेलनेस प्वाइंट द्वारा किया गया। स्वास्थ्य जांच कार्यक्रम सुबह करीब 12 बजे सेमिनार हाल में शुरू हुआ। हेल्प वेलनेस प्वाइंट

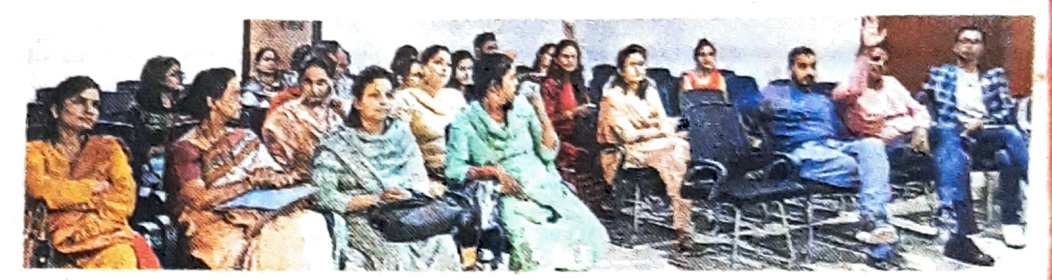

जीएमएन कालेज में कार्यक्रम के दौरान मौजूद स्टाफ \* सौजन्य विज्ञावि के प्रतिनिधियों ने बीएमआई, वसा मापदंडों का विश्लेषण किया। इसके प्रतिशत, आंत वसा, आराम चयापचय लिए सभी शिक्षण और गैर-शिक्षण और शरीर में वसा से संबंधित अन्य कर्मचारियों की जांच की गई।